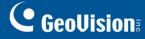

# **GV-Control Center**

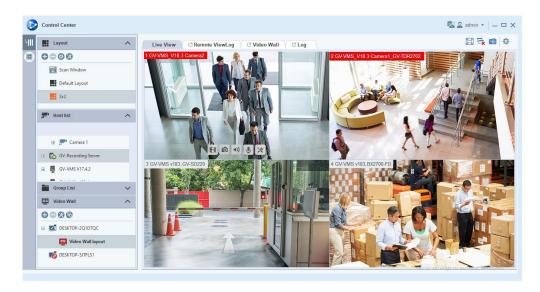

### Introduction

GV-Control Center, the integrated security management system, is a unified security platform that blends IP cameras and surveillance systems in a single management interface to simplify your operation. With features ranging from real-time monitoring, video playback, I/O management, e-map, to video analytics, access control and LPR events monitoring, GV-Control Center empowers your organization through situational awareness and unified command and control.

#### **Key Features**

#### Live View: Remotely monitor videos from 900 camera channels

The Live View is a single display that can show videos from up to 100 cameras, such as groups of cameras in office areas, exits or on the street. Depending on surveillance needs, the operator can open up to 9 Live Views, each with 100 camera channels, on 9 monitors. Each Live View supports both live monitoring and video playback.

#### Remote Desktop: Remotely access to client GV-NVR / VMS's desktop

GV-Control Center can access the desktop of client GV-NVR / VMS systems and have full control over the surveillance system and Windows operating system of the client.

# I/O Central Panel: Group and manage I/O devices from different hosts

GV-Control Center provides an I/O Central Panel for remote management of I/O devices from various GeoVision surveillance systems and IP devices. For ease of control, the operator can group function-related I/O devices, such as groups of IR sensors, alarms and fire exits. In the event of a building fire, for example, GV-Control Center can simultaneously trigger all alarms in the networked GV-NVR / VMS systems and force open all fire exits or water spray systems.

#### Remote Playback

The Remote ViewLog player enables playback of recordings from different hosts. The operator can utilize the player to save video clips for later retrieval as event evidence.

#### Video Wall (optional)

GV-Video wall, also known as TV wall, is an arrangement of multiple monitors on a server. The operator can create a layout with a variety of displays, including desired camera channels, zoom windows, scan windows, web pages, video playback and live views popped up from E-Map. A megapixel camera channel can even be placed across monitors.

-1 -GV-Control Center June 29, 2023

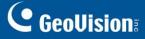

- Event popup display
- Face Recognition Watch to monitor FR events from GV-AI FR and FR cameras of GV-VMS
- ASManager View to monitor access control and LPR events from GV-ASManager
- Storyline recording
- Audio broadcast
- 3D E-Map
- Support for GV-Decoder Box for additional monitor display
- Support for GV-Live Streaming app for streaming from Android / iOS mobile device cameras

# **Specifications**

| Features                                        | Control Center                                                                                                    |  |
|-------------------------------------------------|----------------------------------------------------------------------------------------------------|--|
| Host                                            |                                                                                                    |  |
| GV-ASManager                                    |                                                                                                    |  |
| GV-Authentication Server                        |                                                                                                    |  |
| GV-AI FR                                        |                                                                                                    |  |
| GV-Compact DVR                                  |                                                                                                    |  |
| GV-NVR / VMS                                    |                                                                                                    |  |
| GV-Live Streaming account                       |                                                                                                    |  |
| GV-Recording Server / GV-Video<br>Gateway       | Unlimited                                                                                                    |  |
| GV-SNVR System                                  |                                                                                                    |  |
| GV-Video Server                                 |                                                                                                    |  |
| IP Camera                                       |                                                                                                    |  |
| UA-HD DVR                                       |                                                                                                    |  |
| UA-SNVR                                         |                                                                                                    |  |
| I/O devices (only for GV-IP Devices)            | Unlimited - One host supports up to 9 sets of 16-in and 16-out I/O modules.                                                                                                    |  |
| Feature                                         |                                                                                                    |  |
| Live View / Channel                             | 9 Live View windows / 100 channels per live view                                                                                                    |  |
| VMD Group / Channel<br>(Only for GV-IP Devices) | 1 group / 1200 channels - GV-NVR / VMS: 1000 channels - GV-Video Server + GV-Compact DVR + GV-IP Camera: 200 channels                                                                                                    |  |
| Remote DVR                                      | Unlimited host                                                                                                    |  |
| Remote Desktop                                  | Unlimited host                                                                                                    |  |
| Remote ViewLog                                  | 1 player                                                                                                    |  |
| Remote E-Map / Host                             | Unlimited map / 500 hosts                                                                                                    |  |
| Panorama View / Channel                         | 4 Panorama Views / 32 channels per view                                                                                                    |  |
| FR (Face Recognition) Watch / Host              | 4 viewing windows / unlimited host                                                                                                    |  |
| ASManager View / Host                           | 4 viewing Windows / unlimited host                                                                                                    |  |
| GV-Live Streaming account                       | 1 viewing window                                                                                                    |  |
| Video Wall (optional)                           | 1 to 200 licenses                                                                                                    |  |
| Language                                        | Arabic, Bulgarian, Czech, Danish, Dutch, English, Finnish, French, German, Greek, Hebrew, Hungarian, Indonesian, Italian, Japanese, Lithuanian, Norwegian, Persian, Polish, Portuguese, Romanian, Russian, Serbian, Simplified Chinese, Slovakian, Slovenian, Spanish, Swedish, Thai, Traditional Chinese, Turkish |  |

**Note:** Make sure to meet the remote connection criteria of the following hosts before building the connection:

- **GV-VMS / NVR:** The maximum remote connection is subject to the CPU specification and usage and the available bandwidth. See *Step 3~4, 2.3.3 Connecting to GV-DVR / NVR / VMS* in *GV-Edge Recording Manager User's Manual* for details.

GV-Control Center June 29, 2023

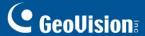

- **GV-SNVR0412/0812/1600/1611/1612:** The maximum remote connection varies for different models. See the column of *Remote Monitoring* in *GV-SNVR Comparison Chart* for details.
- **GV-SNVR3203/6403:** The maximum remote connection is subject to the total output bandwidth. See the column of *Max. Bandwidth* in *GV-SNVR Comparison Chart* for details.
- **GV-Recording Server:** A maximum of 600 channels of remote connection is supported. See the *GV-Recording Server* datasheet for details.
- **UA-SNVR/HD DVR:** The maximum remote connection is subject to the total output bandwidth. See the columns of *Max. Output Bandwidth* in *UA-SNVR Comparison Table* and *UA-HD DVR Comparison Table* for details.

## **Total Frame Rate and Number of Channels Supported**

Refer to the technical notice to see the total frame rate and number of channels supported by GV-Control Center when connected to GV-VMS.

### **Minimum System Requirements**

| OS                 | 64-bit Windows 10 / Windows 11 / Server 2016 / Server 2019 |  |
|--------------------|------------------------------------------------------------|--|
| CPU                | Core i7 2600K, 3.4 GHz                                     |  |
| RAM                | 16 GB Dual Channels                                        |  |
| Hard Disk          | 500 GB                                                     |  |
| Processor Graphics | Please see GPU Decoding Specifications below.              |  |
| Direct X           | 9.0c                                                       |  |
| LAN Card           | Gigabit Ethernet x 2                                       |  |

#### Note:

- 1. It is not recommended to install GV-Center V2 (Pro) and GV-Control Center on the same PC. Running the two software together on the same PC may result in CPU overload or system failure.
- 2. To display a megapixel IP channel across monitors, make sure the external graphic cards on a server are of the same brand, model and driver version. The capacity of graphic cards must be equivalent to NVIDIA GTS 450 or higher to ensure maximum efficiency.
- 3. When you find CPU usage is high or live view is unsmooth (dropping frames), you may need to increase CPU threads and memory or decrease the number of connected cameras to improve the system performance.
- 4. For GV-Control Center to support up to 9 Live Views, with 100 camera channels for each Live View, higher PC specifications are required than the minimum requirements.

#### License

| Free License               | N/A                                                                    |
|----------------------------|------------------------------------------------------------------------|
| Maximum License            | Unlimited number of hosts                                              |
| Increment for Each License | N/A                                                                    |
|                            | 1. Control Center                                                      |
|                            | 2. Control Center + Video Wall (1 to 200 license)                      |
| Optional Combinations      | 3. Control Center + Vital Sign Monitor                                 |
|                            | 4. Control Center + Vital Sign Monitor + Video Wall (1 to 200 license) |
|                            | *No. 3 ~No. 4 are <b>not</b> supported by <i>software licensing</i>    |
| License Type               | GV-USB dongle or software license                                      |

#### Note:

- 1. To upgrade to V4.0.0 or later, a purchased initial license is required to start GV-Control Center software.
- 2. The licensing comes in two forms: *GV-USB dongle* and *software license*. The two are incompatible. Before using software licensing, make sure to remove the GV-USB dongle if inserted on the PC.
- 3. GV-USB dongle has two types: Internal and External. Internal dongle is recommended for the Hardware Watchdog function, which restarts the PC when Windows crashes or freezes.

GV-Control Center June 29, 2023

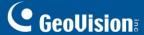

#### 4. Software licensing:

- Not support the following software currently: GV-AI Guard and GV-NVR.
- Support the following products: GV-AI FR V1.2 or later, GV-ASManager V6.0.1 or later, GV-Recording Server V2.0 or later, GV-SNVR series, GV-VMS V17.4.2 / V18.3.0 or later, UA-HD DVR series, UA-SNVR series, IP devices.

### **GPU Decoding Specifications**

A higher total frame rate can be achieved if your CPU comes with onboard GPU or is connected to external GPU for GPU decoding.

**Onboard GPU**: GPU decoding is only supported when using the following Intel chipsets:

For **H.264** Video Compression

- 2nd~ 8th Generation Intel Core i3 / i5 / i7 Desktop Processors
- 9th~ 12th Generation Intel Core i3 / i5 / i7 / i9 Desktop Processors

For H.265 Video Compression

- 6th~ 8th Generation Intel Core i3 / i5 / i7 Desktop Processors
- 9th~ 12th Generation Intel Core i3 / i5 / i7 / i9 Desktop Processors

**External GPU**: GPU decoding is only supported when using NVIDIA graphics cards with compute capability 3.0 or above and memory 2 GB or above. To look up the commute capability of the NVIDIA graphics cards, refer to: https://developer.nvidia.com/cuda-gpus

#### Note:

- 1. Only one external NVIDIA graphic card can be supported by GV-Control Center to perform GPU decoding for free of charge.
- 2. GeForce GTX1060 is not supported.

**Onboard GPU + External GPU**: To have both the onboard and external GPU to perform GPU decoding, the GPUs must follow their respective specifications listed above.

#### Note:

- 1. If you have both onboard and external GPUs installed, the onboard GPU must be connected to a monitor for activating H.264 / H.265 GPU decoding.
- 2. CUDA compute capability 5.0 or higher is required to ensure optimal performance.

# **Options**

| Optional Devices | Description                                                                                                    |
|------------------|----------------------------------------------------------------------------------------------------|
| GV-Joystick V2   | GV-Joystick V2 facilitates PTZ camera control. It can be either plugged into the GeoVision surveillance system for independent use or connected to GV-Keyboard to empower the operation.             |
| GV-IO Box Series | GV-IO Box series provides 4 / 8 / 16 inputs and relay outputs, and supports both DC and AC output voltages, with optional support for Ethernet module and 4E additionally supporting PoE connection. |

GV-Control Center June 29, 2023

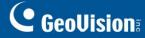

### **Compatible GeoVision & USAVision Products**

#### Software

GV-NVR: V8.5 or later

GV-VMS: V14.1 or later

• GV-ASManager: V4.3 or later

• GV-Recording Server: V1.4 or later

• GV-AI FR: V1.2 or later

• GV-Al Guard: V1.1 or later

### Mobile App

• GV-Live Streaming app: V1.0.2

#### **SNVR**

GV-SNVR0400F / 1600: FW V1.1 or later; GV-SNVR0411: FW V2.0 or later; GV-SNVR0412: FW V1.13 or late; GV-SNVR0811: FW V2.73 or later; GV-SNVR0812: FW V1.03 or later; GV-SNVR1611: FW V3.03 or later, GV-SNVR1612: FW V1.01 or later, GV-SNVR3203: FW V1.00 or later, GV-SNVR6403: FW V1.00 or later

### **HD Video Encoder**

- GV-VS11 / 12 / 14 / 2400 / 2420 / 2800 / 2820: FW V1.01 or later
- GV-VS2401 / VS21600: FW V1.00 or later

#### **USAVision Products**

- UA-HD DVR series: UA-XVL810: FW V1.02 or later, UA-XVL1610: FW V1.02 or later, UA-XVR810: FW V1.02 or later,
   UA-XVR1620 FW V1.00 or later
- UA-SNVR series: UA-SNVRL810-P: FW V1.01 or later, UA-SNVR1620-P: FW V1.01 or later, UA-SNVR3240-N FW V1.00 or later

- 5 -